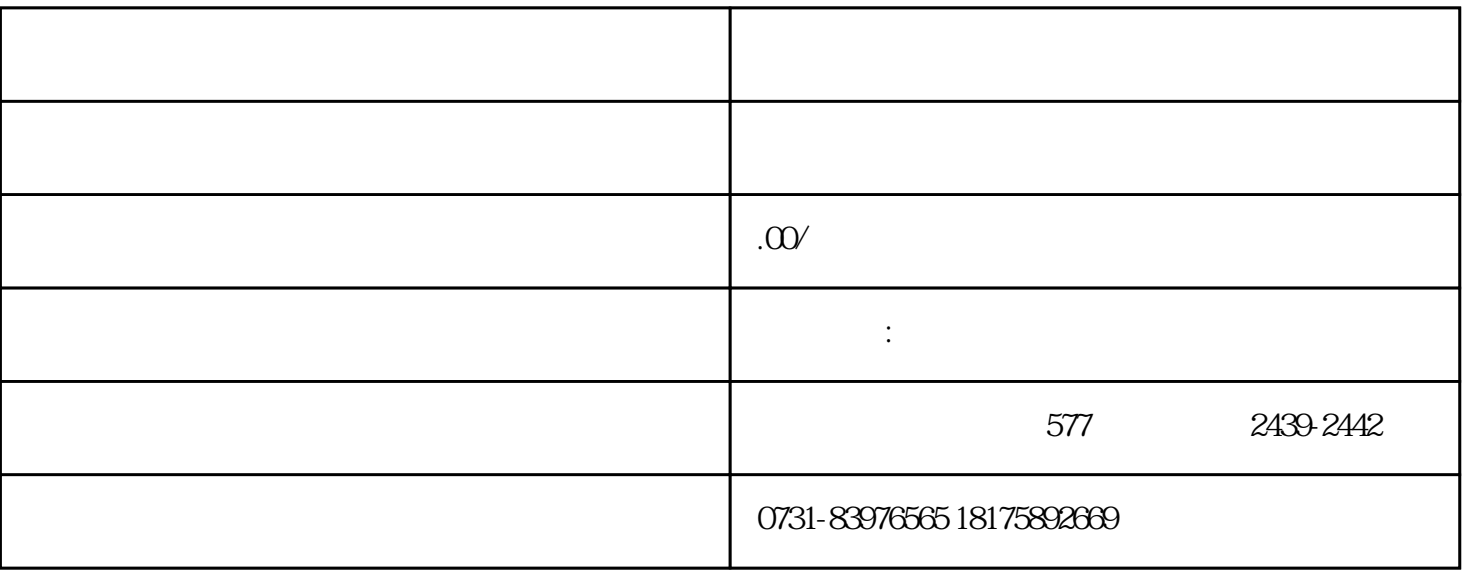

 $1$ 

 $2$ 

 $1$ 

 $3 \leftrightarrow \infty$ 

 $2$ 

- $4<sub>1</sub>$
- 
- 
- $5$
- $6\,$